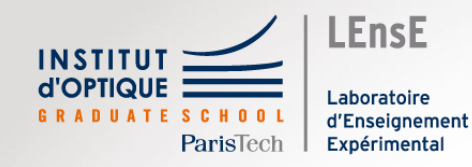

# Un monde d'objets

Outils Numériques / Semestre 5 / Institut d'Optique / B0\_3

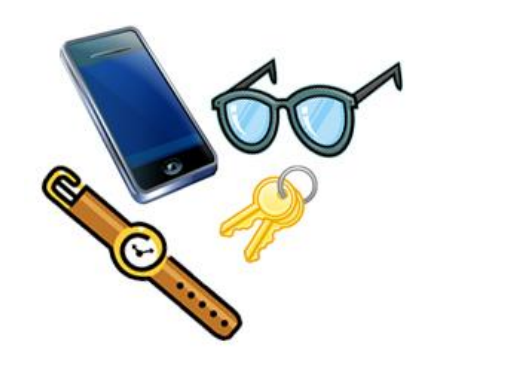

### Un monde d'objets

https://masevaux.fr/objets\_trouves/

• Des objets qui interagissent

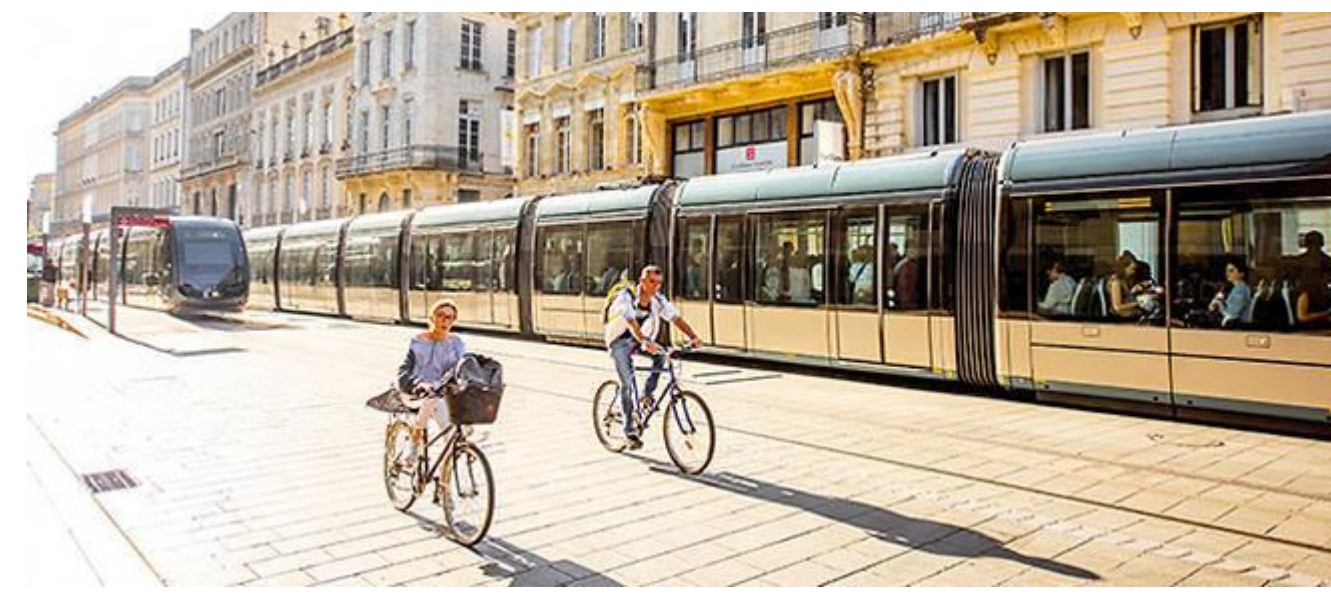

https://www.lepoint.fr/dossiers/societe/velo-libre-service-velib/

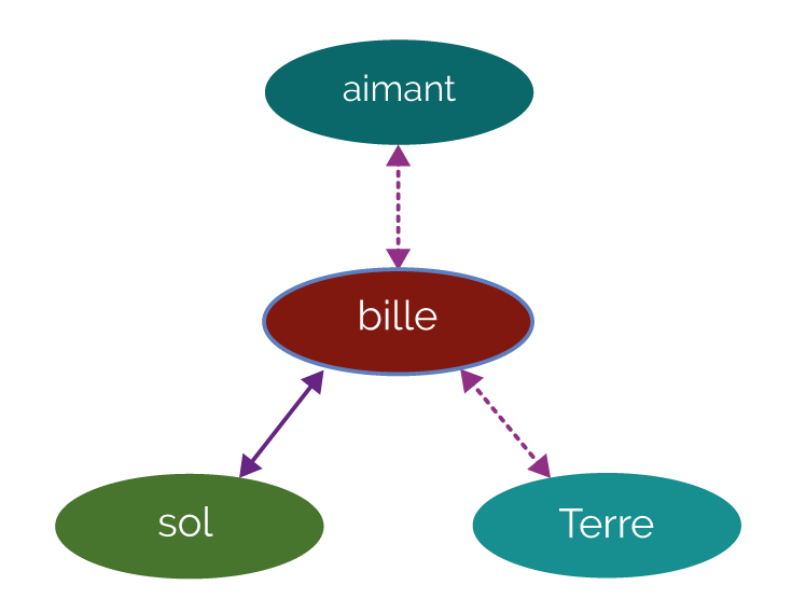

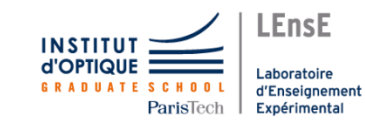

## Un monde d'objets informatiques

• Mise en œuvre informatique

Docs > API references and tutorials > Drivers > Serial (UART) APIs > UnbufferedSerial

#### UnbufferedSerial

Laboratoire d'Enseignement

Expérimental

**INSTITUT d'OPTIQUE** 

ParisTech

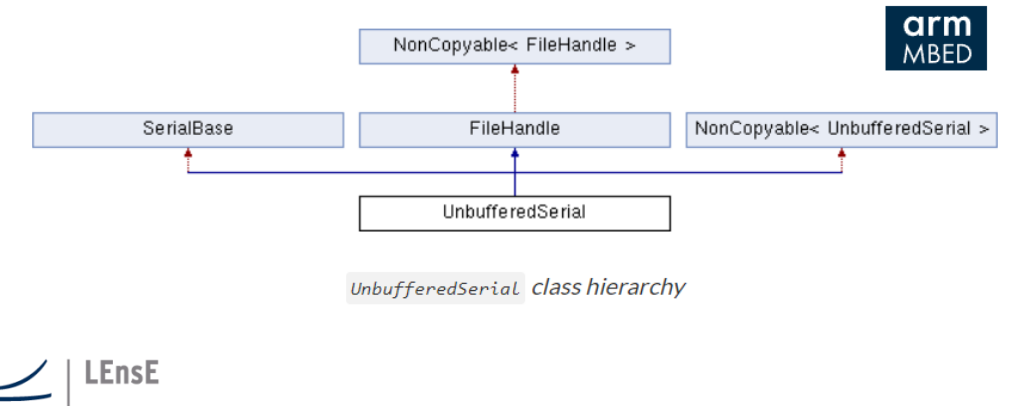

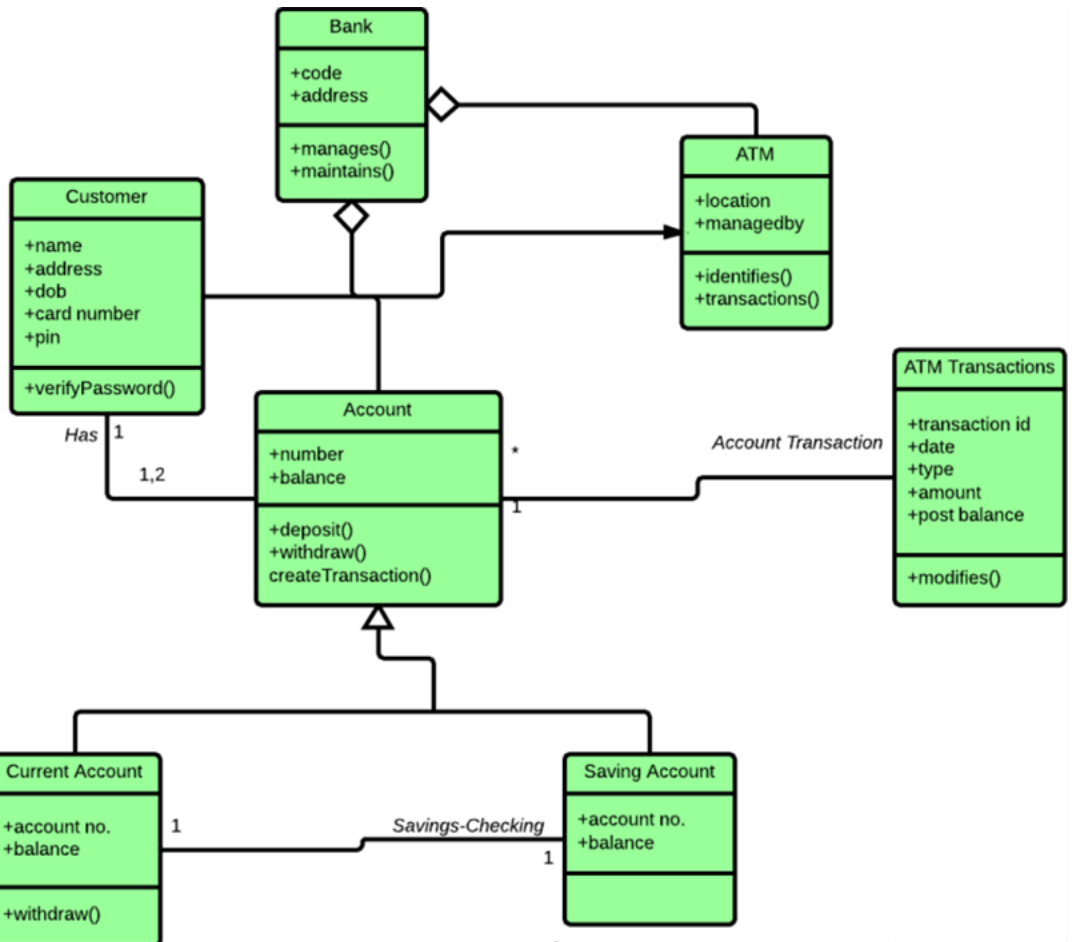

https://python3.info/design-patterns/uml/class-diagram.html

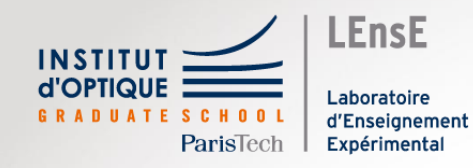

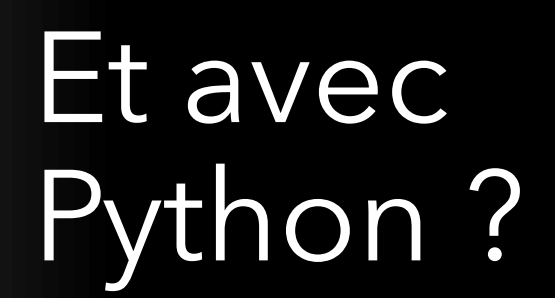

Outils Numériques / Semestre 5 / Institut d'Optique / B0\_3

**import** numpy

• Que représentent ces différentes syntaxes ?

 $v =$  **numpy.array**([1, 2, 3])  $a = v \cdot max()$ 

**print**( v.*shape* )

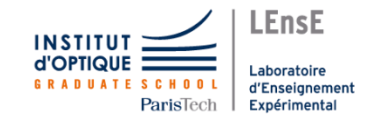

**import** numpy

• Que représentent ces différentes syntaxes ?

 $v =$  **numpy.array**([1, 2, 3])  $a = v \cdot max()$ 

*array* est une fonction de la bibliothèque Numpy

**print**( **type**( *v* ) )

**print**( v.*shape* )

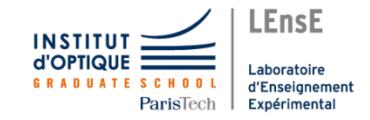

#### **import** numpy

#### v **= numpy**.**array**([1, 2, 3])

*array* est une fonction de la bibliothèque Numpy

#### **print**( **type**( *v* ) )

*v* est un objet de type **ndarray** (dont la définition est donnée dans la bibliothèque Numpy)

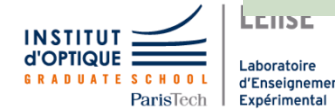

**numpy.ndarray** *class* **numpy.ndarray**(shape, dtype=float, buffer=None, offset=0, strides=None, order=None)

An array object represents a multidimensional, homogeneous array of fixed-size items. An associated data-type object describes the format of each element in the array (its byte-order, how many bytes it occupies in memory, whether it is an integer, a floating point number, or something else, etc.)

https://numpy.org/doc/stable/reference/generated/numpy.ndarray.html

**import** numpy

• Que représentent ces différentes syntaxes ?

v **= numpy**.**array**([1, 2, 3])

*array* est une fonction de la bibliothèque Numpy

#### **print**( **type**( *v* ) )

*v* est un objet de type **ndarray** (dont la définition est donnée dans la bibliothèque Numpy)

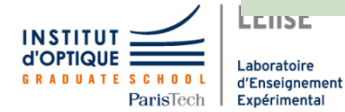

 $a = v \cdot max()$ 

**print**( v.*shape* )

**import** numpy

v **= numpy**.**array**([1, 2, 3])

*array* est une fonction de la bibliothèque Numpy

#### **print**( **type**( *v* ) )

*v* est un objet de type **ndarray** (dont la définition est donnée dans la bibliothèque Numpy)

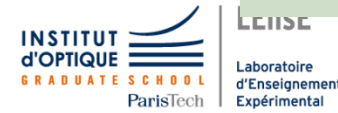

#### $a = v \cdot max()$

*max* est une méthode de la classe **ndarray** qui retourne un flottant ou un entier

**print**( v.*shape* )

*max* est un attribut de la classe **ndarray** qui retourne un *Tuple* de nombres

#### **import** numpy

*Numpy* est module qui contient des fonctions mais aussi des **classes** avec leurs attributs et méthodes

#### v **= numpy**.**array**([1, 2, 3])

*array* est une fonction de la bibliothèque Numpy

#### **print**( **type**( *v* ) )

*v* est un objet de type **ndarray** (dont la définition est donnée dans la bibliothèque Numpy)

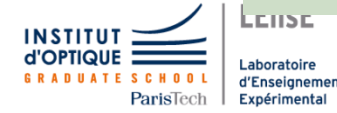

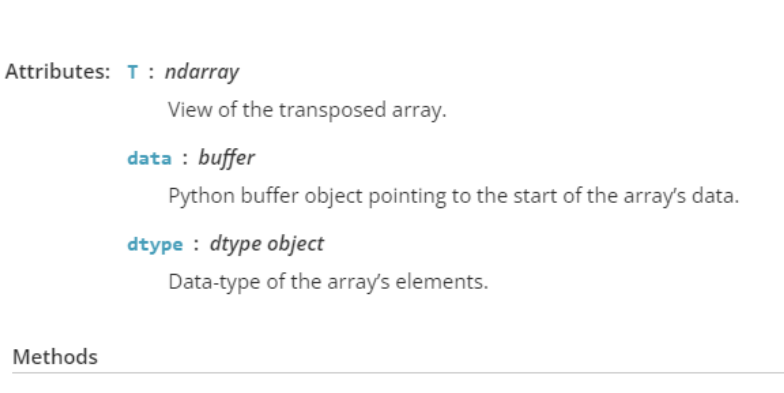

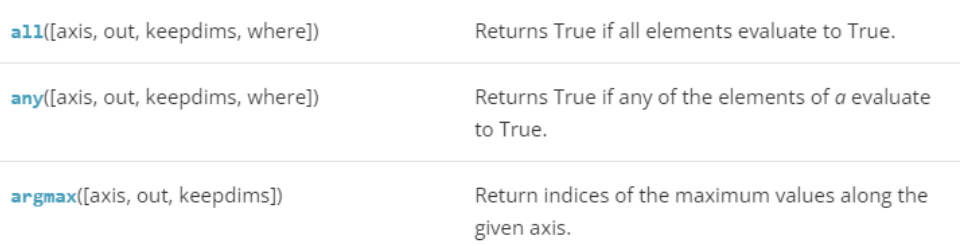

https://numpy.org/doc/stable/reference/generated/numpy.ndarray.html

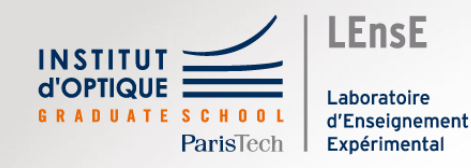

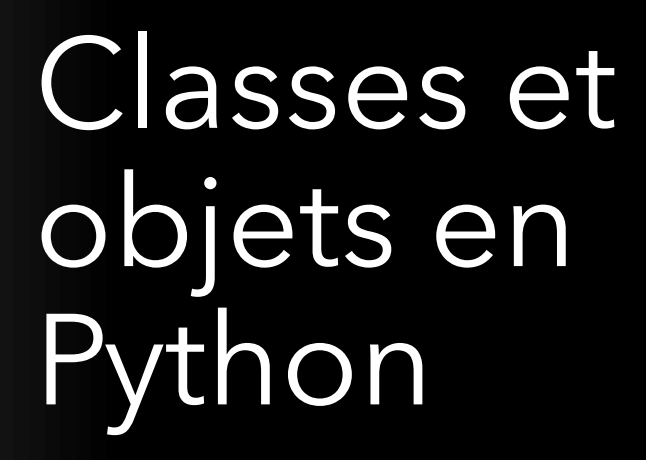

Outils Numériques / Semestre 5 / Institut d'Optique / B0\_3

### **Eléments de base**

- **Classe** : rassemblement de différents **attributs** (état d'un objet) et **méthodes** (actions possibles d'un objet)
- **Objet** : instance d'une classe

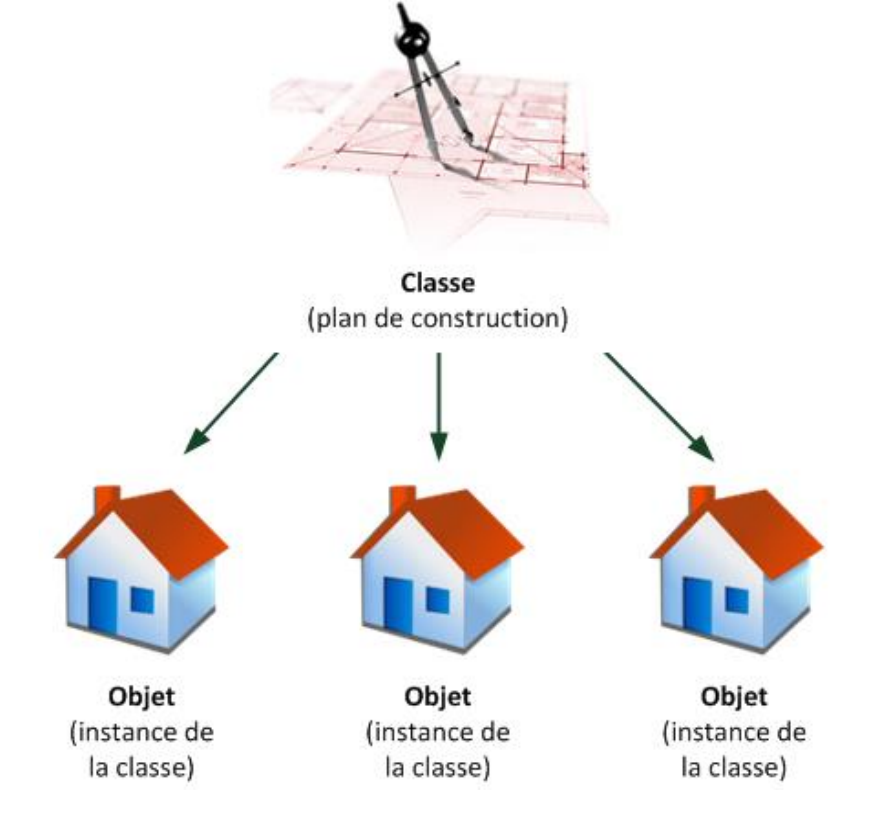

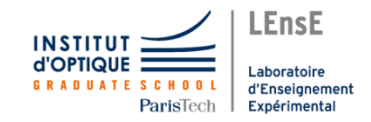

### **Concepts fondamentaux**

- **Encapsulation** : regroupement de différentes données et fonctions sous une même entité
- **Héritage** : arborescence de classes permettant la spécialisation

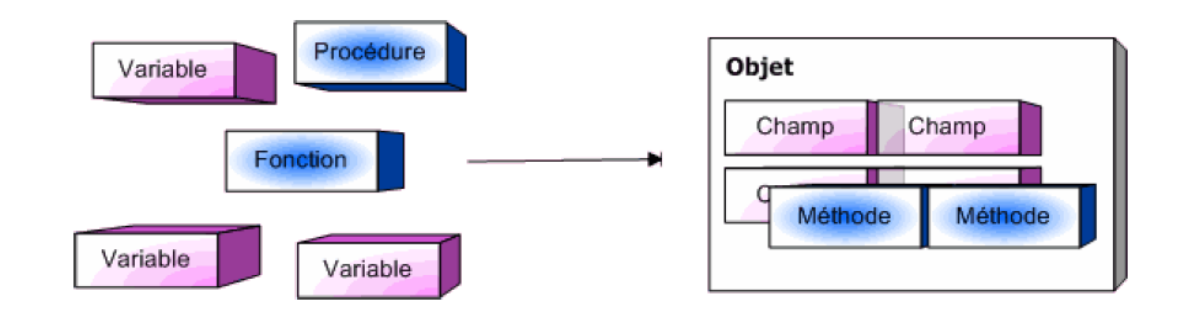

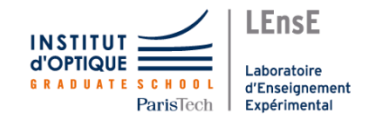

### **Concepts fondamentaux**

- **Encapsulation** : regroupement de différentes données et fonctions sous une même entité
- **Héritage** : arborescence de classes permettant la spécialisation

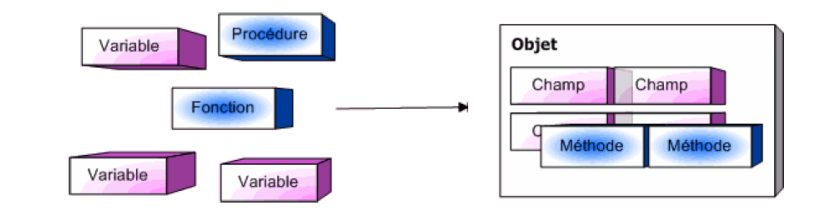

#### classe *numpy.ndarray Attributs - shape (Tuple d'entiers) - data (buffer) Méthodes - max ([axis…])*

*- resize (new\_shape…)*

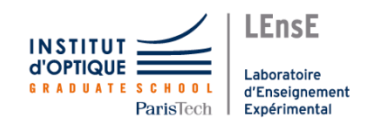

### **Concepts fondamentaux**

- **Encapsulation** : regroupement de différentes données et fonctions sous une même entité
- **Héritage** : arborescence de classes permettant la spécialisation

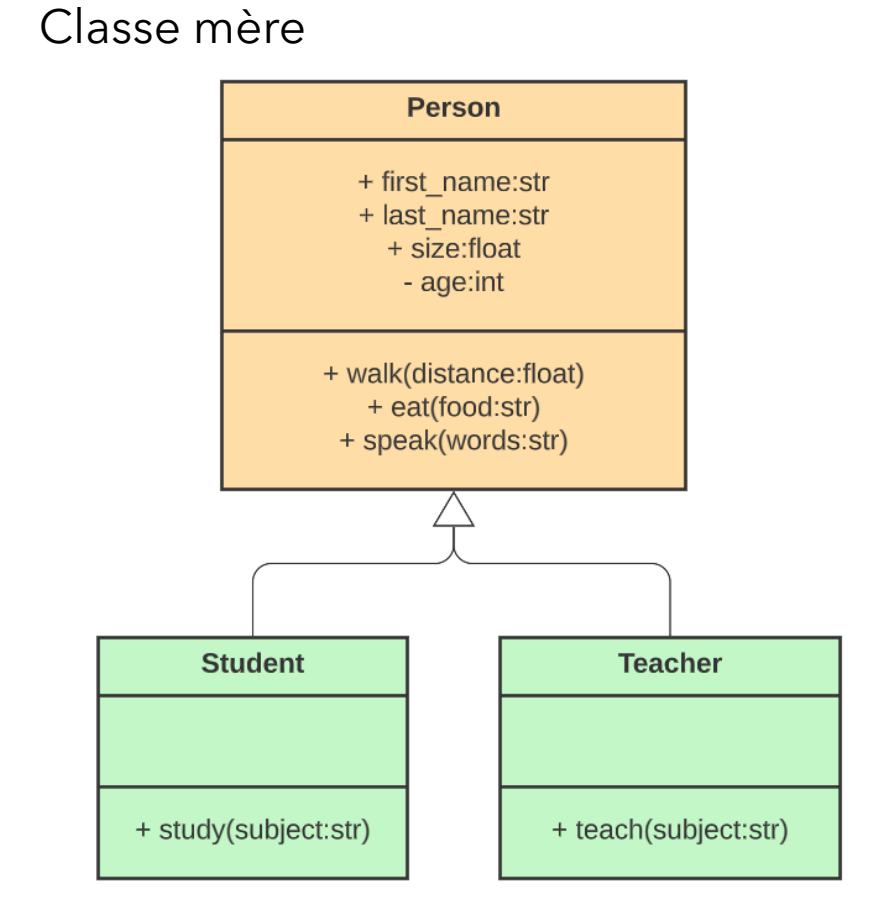

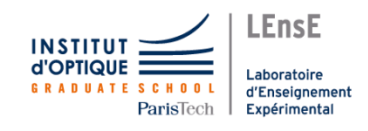

Classes filles

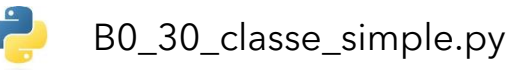

# Exemple d'une classe

**Encapsulation** : regroupement de différentes données et fonctions sous une même entité

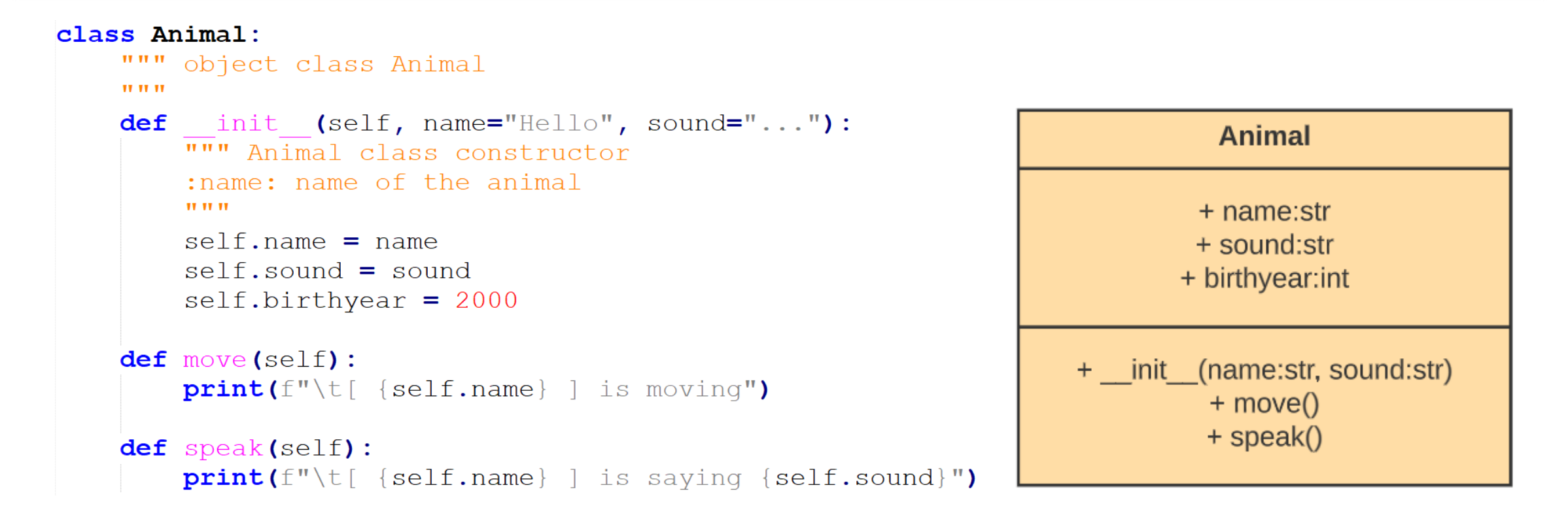

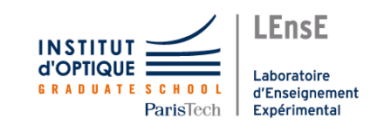

*\_\_init\_\_(self,…) est le constructeur : méthode appelée à l'instanciation d'un objet self est le mot clé utilisé pour accéder aux méthodes et attributs d'instance*

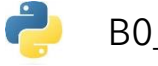

B0\_30\_classe\_simple.py

# Exemple d'une classe

**Encapsulation** : regroupement de différentes données et fonctions sous une même entité

```
# Test of the class Animal
if name == ' main ':
   animal1 = Animal()print("Animal 1 Name = ", animal1.name)animal2 = Animal("Garfield")print("Animal 2 Name = ", animal2.name)
```
#### print (animal1)

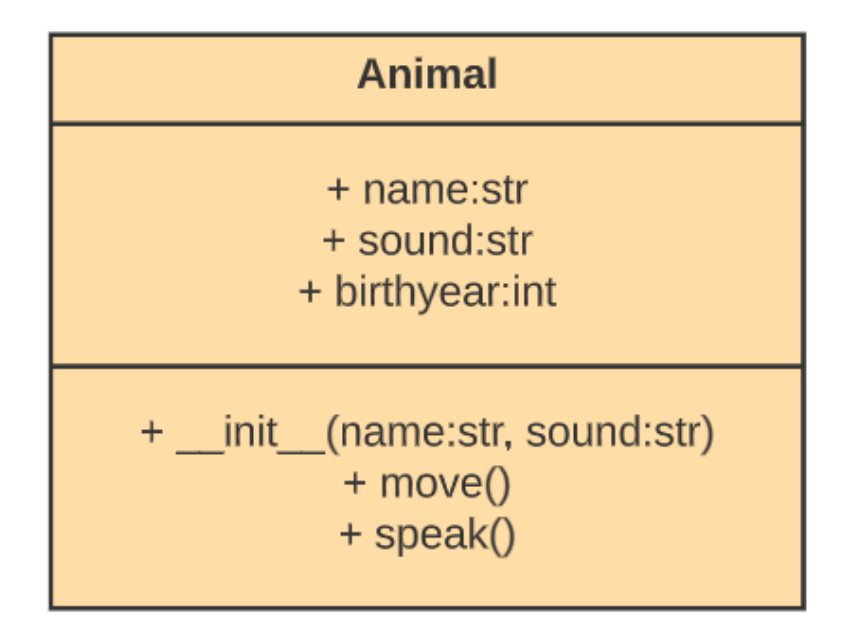

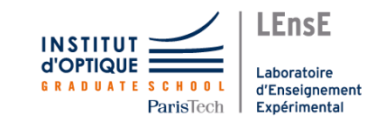

Animal 1 Name = Hello Animal 2 Name = Garfield <\_\_main\_\_.Animal object at 0x0000020C594D2F10>

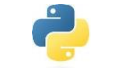

# Exemple d'une classe

**Redéfinition** : définir une méthode déjà existante dans une classe mère pour spécialiser cette nouvelle classe

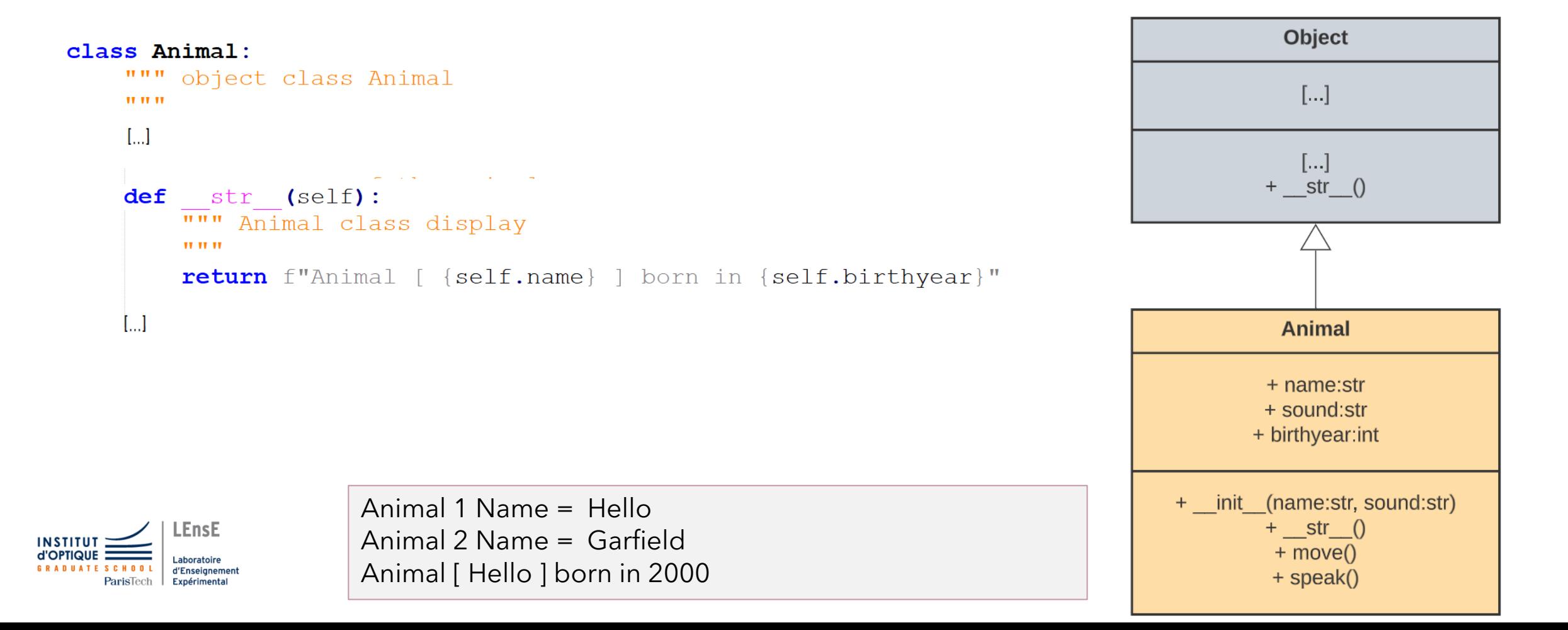

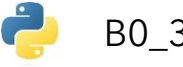

B0\_32\_classe\_heritage.py

# Exemple de classes héritées

**Héritage** : arborescence de classes permettant la spécialisation

```
class Cat(Animal):
        Object class Cat, inherit from Animal
    HHH
    11-11-11
    def init (self, name="Hello", sound="Miaouh"):
        """ Cat class constructor
        :name: name of the animal
        33, 33, 33,
        super(). init (name, sound)
    def str (self):
        """ Cat class display
        11-11-11
        return f"Animal/CAT [ {self.name} ] born in {self.
        birthyear}"
```
**LEnsE** 

d'Enseignement Expérimental

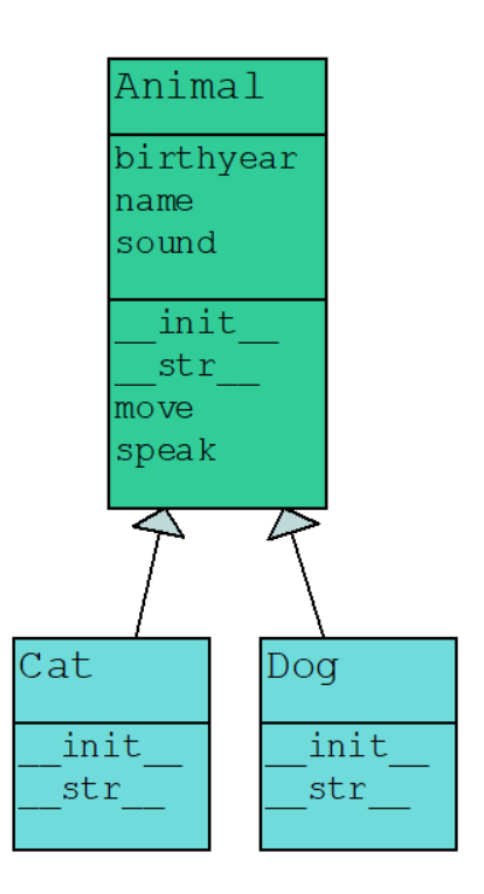

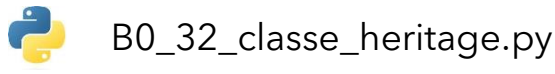

Exemple de classes héritées

**Héritage** : arborescence de classes permettant la spécialisation

 $dog1 = Dog("Ralph")$  $dog1.birthyear = 2012$ 

> Animal 1 Name = Hello Animal 2 Name = Garfield Animal [ Garfield ] born in 2000 [ Garfield ] is moving [ Garfield ] is saying ... Animal/CAT [ Tigrou ] born in 2000 [ Tigrou ] is moving [ Tigrou ] is saying Miaouh Animal/DOG [ Ralph ] born in 2012 [ Ralph ] is moving [ Ralph ] is saying Wouaf

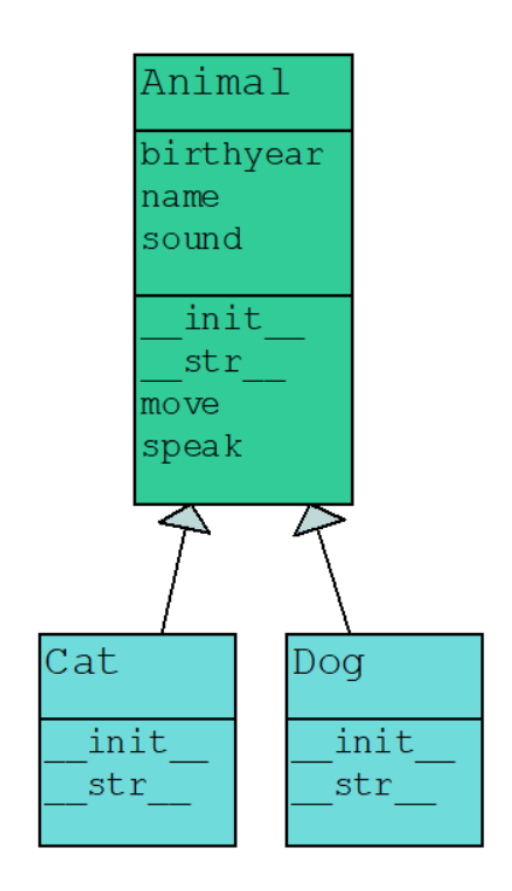

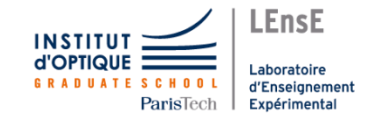